Link do produktu: [https://www.pcomp3000.pl/microsoft-oem-windows-10-pro-pl-x64-dvd-fqc-08918-sklep-kozienice-radom](https://www.pcomp3000.pl/microsoft-oem-windows-10-pro-pl-x64-dvd-fqc-08918-sklep-kozienice-radom-p-4871.html)[p-4871.html](https://www.pcomp3000.pl/microsoft-oem-windows-10-pro-pl-x64-dvd-fqc-08918-sklep-kozienice-radom-p-4871.html)

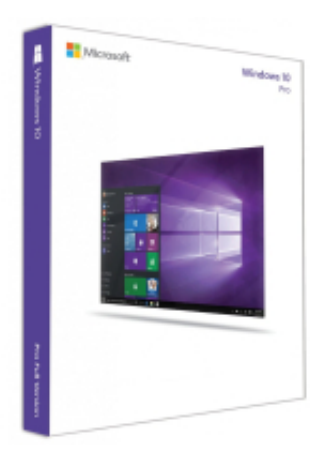

# Microsoft OEM Windows 10 Pro PL x64 DVD FQC-08918 SKLEP KOZIENICE RADOM

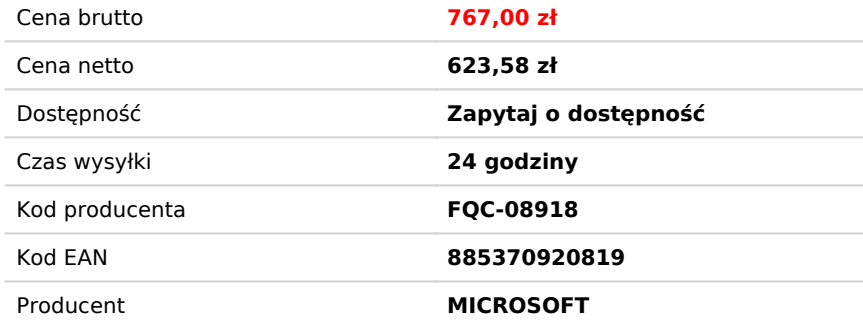

# Opis produktu

#### **Połącz się ze swoją domeną.**

Możesz podłączyć się do swojej domeny biznesowej lub szkolnej, albo Azure Active Directory, aby korzystać z plików sieciowych, serwerów, drukarek i innych zasobów.

#### **Ulepszone szyfrowanie.**

Uzyskaj dodatkowe bezpieczeństwo dzięki funkcji BitLocker, wspomagając ochronę swoich danych dzięki szyfrowaniu i zarządzaniu zabezpieczeniami.

# **Zdalne logowanie.**

System Windows 10 umożliwia logowanie się za pomocą Zdalnego pulpitu, w celu rejestracji i używania komputera Pro PC zarówno w domu, jak i w drodze.

# **Maszyny wirtualne.**

Twórz i uruchamiaj maszyny wirtualne za pomocą funkcji Hyper-V, dzięki czemu możliwe jest uruchamianie więcej niż jednego systemu operacyjnego jednocześnie na tym samym komputerze osobistym.

# **Twoje aplikacje w Sklepie.**

System Windows 10 pozwala utworzyć własną prywatną sekcję aplikacji w Sklepie Windows, w celu wygodnego dostępu do aplikacji firmowych.

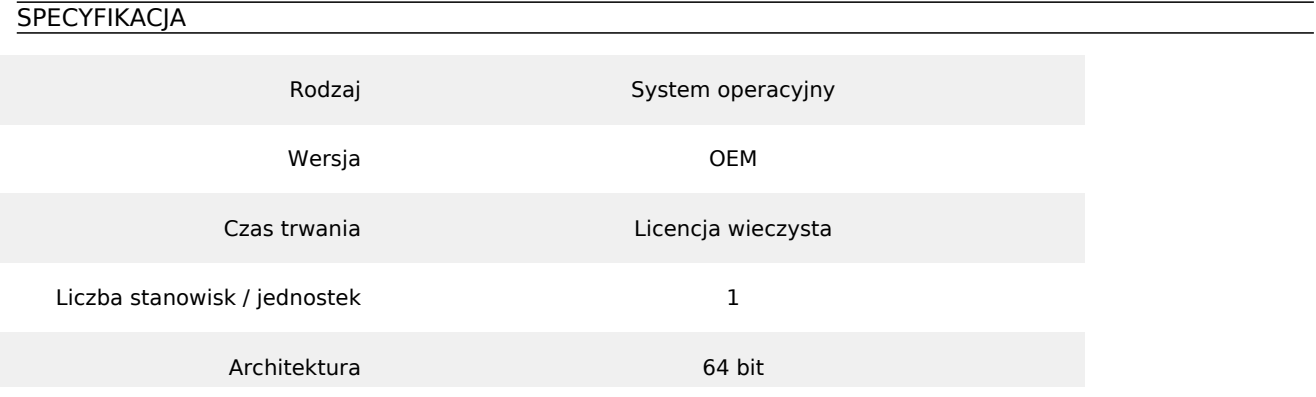

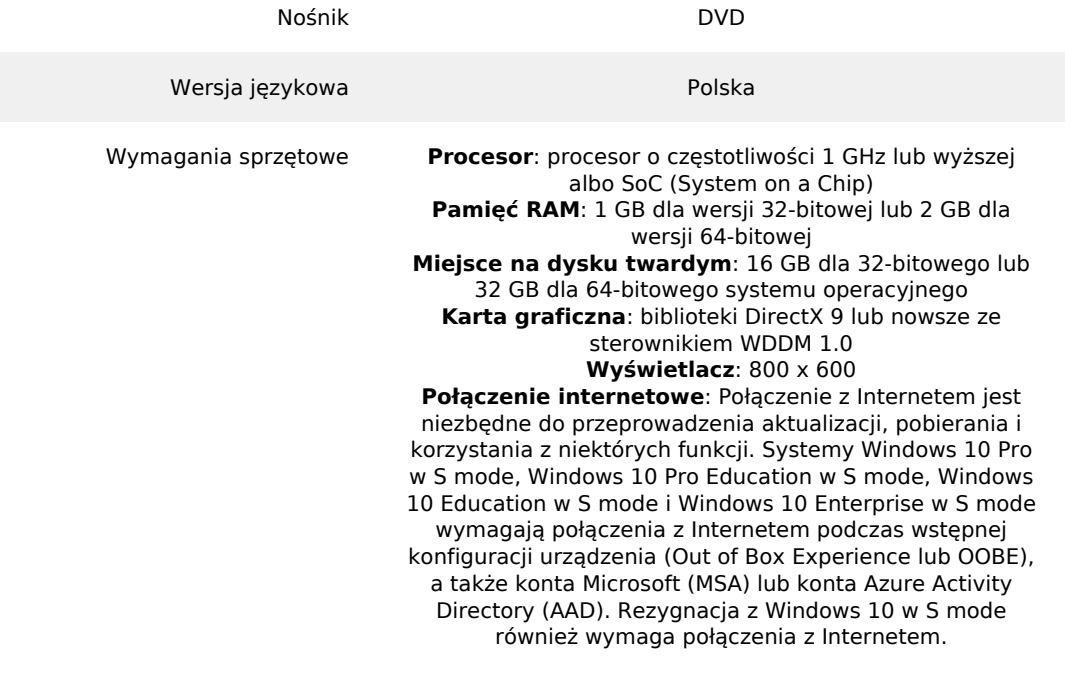